### **Einführung in Datenbanken**

### **Kapitel 8: Nullwerte in SQL**

#### Prof. Dr. Stefan Brass

#### Martin-Luther-Universität Halle-Wittenberg

Wintersemester 2018/19

[http://www.informatik.uni-halle.de/˜brass/db18/](http://www.informatik.uni-halle.de/~brass/db18/)

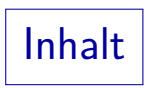

<span id="page-1-0"></span>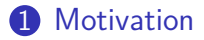

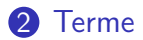

[Dreiwertige Logik](#page-10-0)

#### **[IN vs. EXISTS](#page-19-0)**

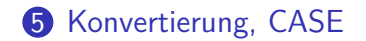

Beispiel-Datenbank

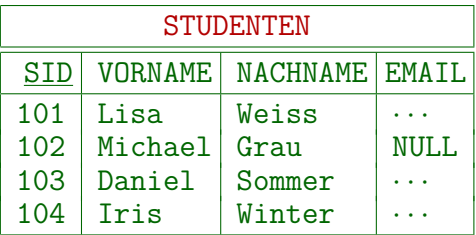

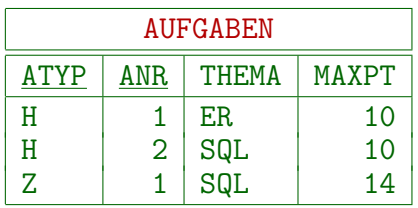

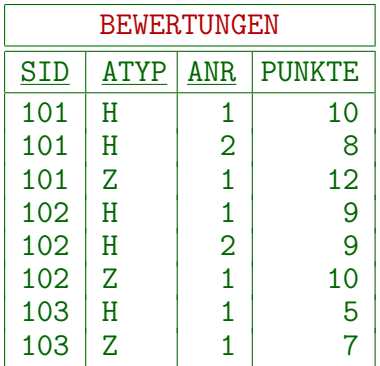

# Nullwerte (1)

- Nullwerte werden in vielen verschiedenen Situationen verwendet, z.B.:
	- Ein Wert existiert, ist aber unbekannt.

Angenommen, man will in der Tabelle STUDENTEN auch die Telefonnummer der Studenten speichern, aber man kennt möglicherweise nicht von jedem Studenten die Telefonnummer, obwohl wahrscheinlich alle irgendwie telefonisch zu erreichen sind.

Es existiert kein Wert.

In einer Tabelle mit Vorlesungsdaten könnte es eine Spalte URL geben, aber nicht jede Vorlesung hat eine Web-Seite (wenn aber eine Webseite existiert, wäre sie normalerweise auch eingetragen).

• Es könnte ein (unbekannter) Wert existieren, oder auch keiner.

# Nullwerte (2)

- Anwendungen von Nullwerten, fortgesetzt:
	- Das Attribut ist auf dieses Tupel nicht anwendbar.

Z.B. müssen an einer Universität in den USA nur ausländische Studenten einen Toefl-Test ablegen, um ihre Englischkenntnisse zu beweisen. Eine Spalte für die Toefl-Punktzahl in der Tabelle STUDENTEN ist für U.S.-Studenten nicht anwendbar. Selbst wenn diese Studenten fruher ¨ einmal einen Toefl-Test gemacht haben (z.B. weil sie Immigranten sind), ist die Universität an dem Resultat nicht interessiert.

- Wert wird später zugewiesen/bekannt gegeben.
- Jeder Wert ist möglich.
- Ein Ausschuss fand 13 verschiedene Bedeutungen von Nullwerten.

Nullwerte (3)

#### Vorteile von Nullwerten:

- Ohne Nullwerte wäre es nötig, die meisten Relationen in viele aufzuspalten ("Subklassen"):
	- Z.B. STUDENTEN\_MIT\_EMAIL, STUDENTEN\_OHNE\_EMAIL.
	- Oder extra Relation: STUD\_EMAIL(SID, EMAIL).
	- Das erschwert Anfragen.

Man braucht Verbunde und Vereinigungen (siehe Kapitel 9).

Sind Nullwerte nicht erlaubt, werden sich die Nutzer Werte ausdenken, um die Spalten zu füllen.

> Das macht die DB-Struktur sogar noch unklarer und führt ggf. zu falschen Resultaten bei statistischen Auswertungen.

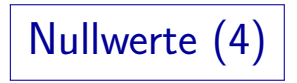

#### Probleme:

- Da der gleiche Nullwert für verschiedene Zwecke genutzt wird, kann es keine klare Semantik geben.
- SQL benutzt dreiwertige Logik, um Bedingungen mit Nullwerten auszuwerten.

Da man an die normale zweiwertige Logik gewöhnt ist, kann es Überraschungen geben — einige Äquivalenzen gelten nicht.

Fast alle Programmiersprachen haben keine Nullwerte. Das erschwert Anwendungsprogramme.

> Wenn also ein Attributwert in eine Programmvariable eingelesen wird, muss er auf Nullwerte überprüft werden ( $\rightarrow$  Indikatorvariablen).

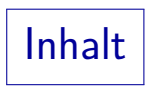

<span id="page-7-0"></span>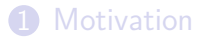

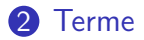

- [Dreiwertige Logik](#page-10-0)
- [IN vs. EXISTS](#page-19-0)

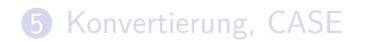

### Terme mit Nullwerten (1)

- Tupel/Tabellenzeilen können einen Nullwert enthalten (falls dies nicht mit NOT NULL für das Attribut/die Spalte in der Tabellendeklaration ausgeschlossen wurde).
- Der Nullwert ist von allen normalen Werten des Datentyps verschieden, insbesondere ist er verschieden von der Zahl 0 und dem leeren String.

Oracle identifiziert den Nullwert und den leeren String. Das ist eine Verletzung des SQL-Standards (Oracle listet dies als "nicht-übereinstimmend" in einem Anhang seiner SQL-Referenz auf). Da es in Anwendungsprogrammen verwendet werden könnte und es existierende DB-Dateien gibt, die nicht zwischen beiden unterscheiden, ist es schwierig zu ändern.

• Ist eines der Argumente Null, so liefern Datentyp-Funktionen auch Null. Ist z.B. A Null, so ist A+B ebenfalls Null.

## Terme mit Nullwerten (2)

- Das Schlüsselwort NULL ist selbst kein Term (Ausdruck), obwohl es an vielen Stellen verwendet werden kann, an denen ein Term verlangt wird.
- NULL hat keinen Datentyp, also braucht man einen Kontext, so dass der Typ klar ist:
	- In SQL-92 und DB2 liefert CAST(NULL AS type) einen Nullwert des angegebenen Typs.
	- In Oracle kann NULL oft als Term verwendet werden, aber z.B. dies ist ein Fehler: SELECT 1 FROM DUAL UNION SELECT NULL FROM DUAL

Man muss TO\_NUMBER(NULL) schreiben, sonst unterschiedliche Typen.

• In SQL Server, Access, MySQL wird "NULL" als normaler Term verwendet (mit beliebigem Typ).

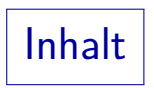

<span id="page-10-0"></span>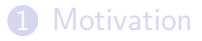

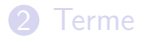

#### [Dreiwertige Logik](#page-10-0)

#### [IN vs. EXISTS](#page-19-0)

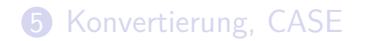

Dreiwertige Logik (1)

• Betrachten Sie folgende Anfrage:

SELECT VORNAME, NACHNAME FROM STUDENTEN WHERE EMAIL = 'xyz@acm.org'

- Was passiert, wenn ein Student in der Spalte EMAIL einen Nullwert hat? Er wird nicht ausgegeben.
- Aber er tritt auch nicht im Ergebnis dieser Anfrage auf (weil der Wert nicht bekannt ist):

SELECT VORNAME, NACHNAME FROM STUDENTEN WHERE NOT  $(EMAIL = 'xyz@acm.org')$  Dreiwertige Logik (2)

**•** Die Bedingung

 $EMAIL = 'xyz@acm.org'$ 

ist nicht falsch, wenn EMAIL Null ist, da sonst die Zeile in der negierten Anfrage auftauchen würde.

Natürlich ist sie auch nicht wahr

SQL verwendet eine dreiwertige Logik, um Nullwerte zu behandeln. Die drei Wahrheitswerte sind wahr, falsch und unbekannt.

Anstelle von "unbekannt" liest man auch oft "Null".

Die Idee ist, dass Tupel "herausgefiltert" werden sollten, die einen Nullwert in einem Attribut haben, welches für die Anfrage wichtig ist — sie sollten das Anfrageergebnis nicht beeinflussen.

## Dreiwertige Logik (3)

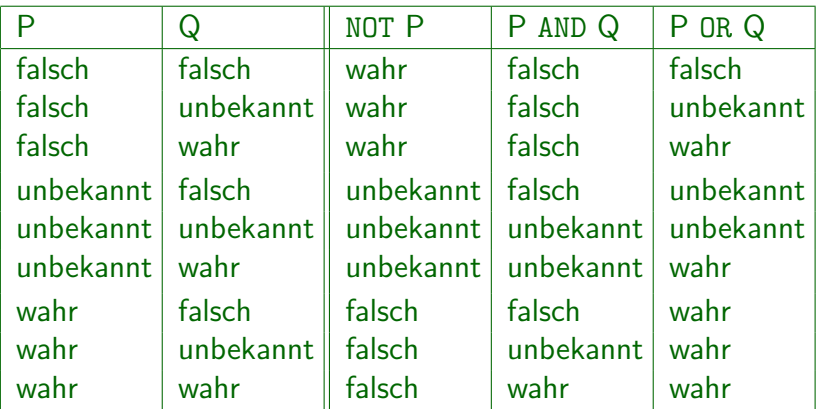

Man braucht diese Tabelle nicht auswendig zu lernen. Man setze einfach anstelle von "unbekannt" probehalber "wahr" und "falsch"ein. Wenn es unterschiedliche Ergebnisse gibt, ist das Resultat "unbekannt", sonst das eindeutige Ergebnis. D.h.: AND, OR, NOT leiten den Wahrheitswert "unbekannt" weiter, außer das Ergebnis ist klar.

## Dreiwertige Logik (4)

• In SQL ergibt ein Vergleich mit einem Nullwert immer den dritten Wahrheitswert "unbekannt".

> Der wahre Attribut-Wert ist unbekannt oder existiert nicht, also wäre es falsch zu sagen, dass das Ergebnis eines Vergleichs mit einem Nullwert wahr oder falsch ist.

- Eine Ergebniszeile wird nur dann ausgegeben, wenn die WHERE-Bedingung "wahr" ist.
- Somit hat folgende Anfrage ein leeres Ergebnis:

SELECT VORNAME, NACHNAME FROM STUDENTEN  $WHERE$   $EMATI = null$ 

Die Anfrage ist eigentlich illegal in SQL-92, DB2 lehnt sie ab. Oracle, SQL Server, Access, MySQL akzeptieren sie und geben das leere Ergebnis aus.

Test auf Null (1)

Bedingung (Form 8: IS NULL):

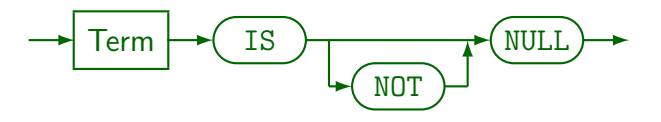

- **•** Beispiel: EMAIL IS NULL
- Man beachte, dass EMAIL = NULL nicht funktioniert!

Siehe vorige Folie. In Oracle und SQL Server ist dies immer "unbekannt" (nicht "wahr" oder "falsch") und in SQL-92 und DB2 ist es ein Syntax-Fehler. In SQL Server 7 funktioniert "EMAIL = NULL" nach dem Befehl "SET ANSI\_NULLS OFF" (dann wird zweiwertige Logik verwendet).

EMAIL NOT NULL ist ein Syntax-Fehler ("IS" fehlt).  $\bullet$ 

## Test auf Null (2)

• Ubung: folgende Anfrage gibt alle Studenten mit einer Email-Adresse in der Domäne ".pitt.edu" aus:

> SELECT VORNAME, NACHNAME FROM STUDENTEN WHERE EMAIL IS NOT NULL AND EMAIL LIKE '%.pitt.edu'

Ist der Test auf Null notwendig?

• CHECK-Integritätsbedingungen sind erfüllt, wenn die Bedingung den Wert "unbekannt" hat.

Sie sind nur verletzt, wenn die Bedingung falsch ist.

## Probleme mit Nullwerten (1)

- Für diejenigen, die an die normale zweiwertige Logik gewöhnt sind (alle von uns), können Nullwerte manchmal zu Uberraschungen führen: Manche logischen Aquivalenzen gelten in SQL nicht.
- **•** Zählt man z B. alle Studenten mit einer Email-Adresse in der Domäne ". pitt. edu" und alle Studenten mit einer anderen Email-Adresse, vermutet man normalerweise, alle Studenten zu erhalten.
- Das ist in SQL nicht wahr diejenigen mit einem Nullwert in der EMAIL-Spalte werden nicht gezählt.

### Probleme mit Nullwerten (2)

- $\bullet$  Z.B. ist  $X = X$  "unbekannt" und nicht "wahr". wenn X Null ist.
- Da ein Nullwert verschiedene Bedeutungen haben kann, kann es keine zufriedenstellende Semantik für eine Anfragesprache geben.

Z.B. wurde die Bedeutung "Wert existiert, ist jedoch unbekannt" ¨ (∃X : *. . .*) die Verwendung der normalen logischen Aquivalenzen erlauben. ¨

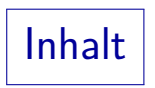

<span id="page-19-0"></span>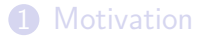

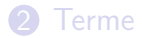

[Dreiwertige Logik](#page-10-0)

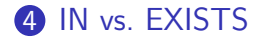

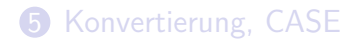

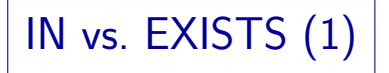

- IN-Bedingungen sind praktisch, aber nicht wirklich nötig: Man kann jede IN-Bedingung in eine äquivalente EXISTS-Bedingung übersetzen.
- **•** Die Bedingung

```
t_1 IN (SELECT t_2FROM R_1 X_1, \ldots, R_n X_nWHERE ϕ)
ist (unter gewissen Voraussetzungen) äquivalent zu
           EXISTS (SELECT *
                     FROM R_1 X_1, \ldots, R_n X_nWHERE (\varphi) AND t_1 = t_2)
```
## IN vs. EXISTS (2)

- Voraussetzung ist, dass die Bedeutung von  $t_1$  nicht verändert wird, wenn es in die Unteranfrage verschoben wird:
	- $\bullet$  Alle Tupelvariablen, die in  $t_1$  vorkommen, müssen verschieden von  $X_1, \ldots, X_n$  sein (ggf.  $X_i$  umbenennen).
	- Enthält  $t_1$  Attributreferenzen A ohne Tupelvariable, so dürfen die  $R_i$  kein Attribut A haben (ggf. Tupelvariable einfügen).
- Außerdem gilt die Aquivalenz nur, wenn die Unteranfrage für  $t_2$  keine Nullwerte liefert. Falls die Unteranfrage nur Werte liefert, die verschieden von  $t_1$  sind, und einen Nullwert, so
	- Hat die IN-Bedingung den dritten Wahrheitswert "unbekannt".

Sie wird wie eine große Disjunktion von Gleichungen  $t_1 = c$  behandelt, wobei für  $c$  alle Werte eingesetzt werden, die die Unteranfrage liefert.

Die EXISTS-Bedingung ist dagegen "falsch".

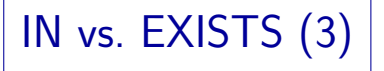

- Der Unterschied zwischen den Wahrheitswerten "unbekannt" und "falsch" ist wichtig, wenn anschließend eine Negation erfolgt (wegen NOT IN).
- Beispiel: Die Punkte-DB sei um eine Tabelle mit Kapiteln der Vorlesung erweitert. THEMA in AUFGABEN verweist jetzt auf diese Tabelle und kann auch Null sein:

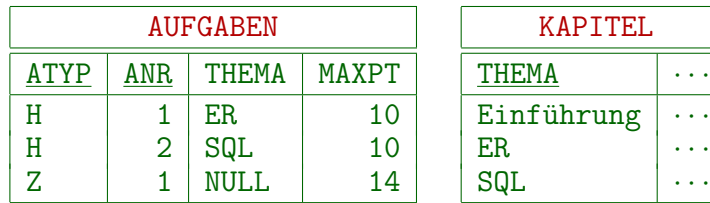

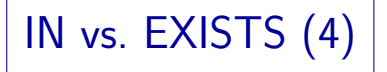

Die Anfrage nach Kapiteln ohne Aufgaben funktioniert nicht, wenn sie mit IN formuliert wird:

> SELECT K.THEMA FROM KAPITEL K WHERE K.THEMA NOT IN (SELECT A.THEMA FROM AUFGABEN A)

- Die Ausgabe ist leer, obwohl intuitiv "Einführung" herauskommen sollte.
- Grund ist der Nullwert, den die Unteranfrage liefert.

Vermutlich ist es fast immer ein Fehler, "NOT IN" mit einer Unteranfrage zu verwenden, die Nullwerte liefern kann.

## IN vs. EXISTS (5)

Die entsprechende Anfrage mit EXISTS funtioniert dagegen (es wird "Einführung" ausgegeben):

```
SELECT K.THEMA
FROM KAPITEL K
WHERE NOT EXISTS (SELECT *
                  FROM AUFGABEN A
                  WHERF. A. THEMA = K. THEMA)
```
• Dies zeigt wieder die Tücken dreiwertiger Logik.

Bei der NOT EXISTS-Bedingung entsteht der "unbekannt" im Innern der Unteranfrage. Die Unteranfrage behandelt ihn dann wie "falsch" (sie gibt ja in diesem Fall nichts aus). Bei "NOT IN" entsteht der dritte Wahrheitswert erst außerhalb der Unteranfrage. Bei "NOT IN" muss man "WHERE A.THEMA IS NOT NULL" in der Unteranfrage fordern.

IN vs. EXISTS (6)

• Theoretisch ist interessant, dass man

```
t_1 IN (SELECT t_2FROM R_1 X_1, \ldots, R_n X_nWHERE ϕ)
```
exakt in eine EXISTS-Bedingung übersetzen kann:

```
EXISTS (SELECT *
             FROM R_1 X_1, \ldots, R_n X_nWHERE (\varphi) AND t_1 = t_2)
OR 1 = NULL AND -- Wahrheitswert "unbekannt"
   EXISTS (SELECT *
             FROM R_1 X_1, \ldots, R_n X_nWHERE (\varphi) AND t_2 IS NULL)
```
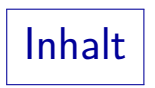

<span id="page-26-0"></span>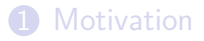

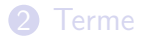

[Dreiwertige Logik](#page-10-0)

#### [IN vs. EXISTS](#page-19-0)

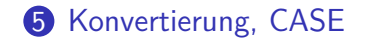

# **COALESCE**

Die Funktion COALESCE kann verwendet werden, um einen Nullwert durch einen anderen Wert zu ersetzen.

Mögliche Übersetzungen: "verschmelzen", "sich verbinden". COALESCE ist Teil des SQL-92 Standards. und ist verfügbar u.a. in u.a. in Oracle (seit Ver. 9i), PostgreSQL, DB2, MySQL, Microsoft SQL Server. Oracle hat alternativ die Funktion NVL mit zwei Argumenten, MySQL IFNULL.

 $\texttt{COALESCE}(t_1, t_2, \ldots)$  liefert das erste Argument  $t_i$ , das nicht NULL ist.

Sind alle Argumente NULL, ist das Ergebnis NULL.

Beispiel: EMail-Adresse aller Studenten kann NULL sein:

SELECT NACHNAME, VORNAME, COALESCE(EMAIL, '(keine)') AS EMAIL FROM STUDENTEN

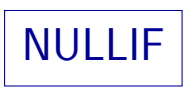

**• Die Funktion NULLIF wandelt einen bestimmten** Datenwert in einen Nullwert um.

> NULLIF ist Teil des SQL-92 Standards und wird unterstutzt u.a. in ¨ Oracle (ab 9i), PostgreSQL, MySQL, DB2, Microsoft SQL Server.

- NULLIF( $t_1$ ,  $t_2$ ) liefert NULL, falls  $t_1 = t_2$ , sonst  $t_1$ .
- Wenn man eine nicht existierende EMAIL-Adresse als "(keine)" abgespeichert hat, kann man dies so in den Nullwert übersetzen:

```
SELECT NACHNAME, VORNAME,
       NULLIF(EMAIL, '(keine)') AS EMAIL
FROM STUDENTEN
```
Im Ergebnis erscheint jetzt nicht "(keine)", sondern ein Nullwert.

### Bedingte Ausdrücke (1)

- COALESCE und NULLIF können als Abkürzungen für bedingte Ausdrücke verstanden werden.
- Der SQL-92 Standard bietet bedingte Ausdrücke der folgenden Form:

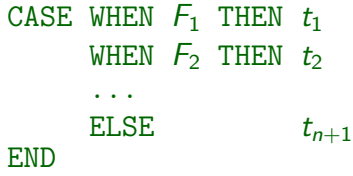

Die ELSE-Klausel darf fehlen, dann wird implizit ELSE NULL angenommen.

Dies ist ein Term (Wertausdruck). Er liefert den Wert des ersten Terms  $t_i$ , für den die Bedingung  $\mathsf{F}_i$  wahr ist.

Bedingte Ausdrücke gibt es z.B. auch in Sprachen wie C und Java:  $(F)$ ? $t_1:t_2$ .

Bedingte Ausdrücke (2)

- COALESCE $(t_1, t_2)$  entspricht: CASE WHEN  $t_1$  IS NOT NULL THEN  $t_1$  ELSE  $t_2$  END
- Beispiel: Umrechnung der Buchstaben-Codes für die Aufgabentypen in ausführliche Namen:

```
SELECT CASE WHEN ATYP='H' THEN 'Hausaufgabe'
            WHEN ATYP='Z' THEN 'Zwischenklausur'
            WHEN ATYP='E' THEN 'Endklausur'
            ELSE 'Unbekannte Kat.' END,
       ANR, PUNKTE
FROM STUDENTEN S, BEWERTUNGEN B
WHERE S.SID = B.SID
AND VORNAME = 'Lisa' AND NACHNAME = 'Weiss'
```
Bedingte Ausdrücke (3)

■ Der SQL-92 Standard erlaubt auch folgende Abkürzung:

SELECT CASE ATYP WHEN 'H' THEN 'Hausaufgabe' WHEN 'Z' THEN 'Zwischenklausur' WHEN 'E' THEN 'Endklausur' ELSE 'Unbekannte Kat.' END, ANR, PUNKTE FROM STUDENTEN S, BEWERTUNGEN B  $WHERE$  S.SID = B.SID AND VORNAME =  $'$ Lisa' AND NACHNAME =  $'$ Weiss'

In klassischen Oracle-SQL würde man die DECODE-Funktion benutzen: DECODE(ATYP,'H','Hausaufgabe','Z','...','E','...','Unbekannte Kat.')